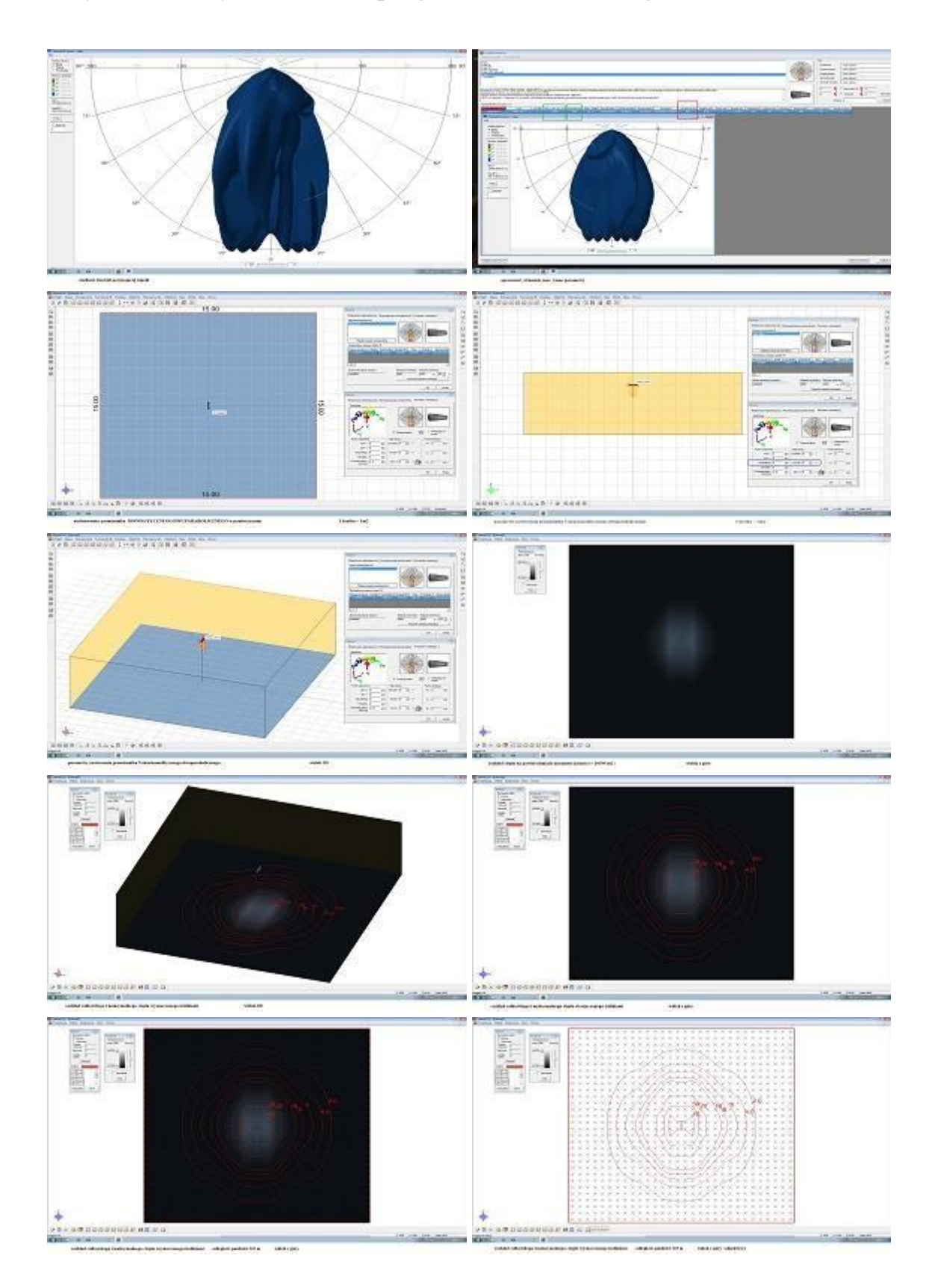

## Przykładowe wyniki badań z programu obliczeniowego INFRARED 2.8

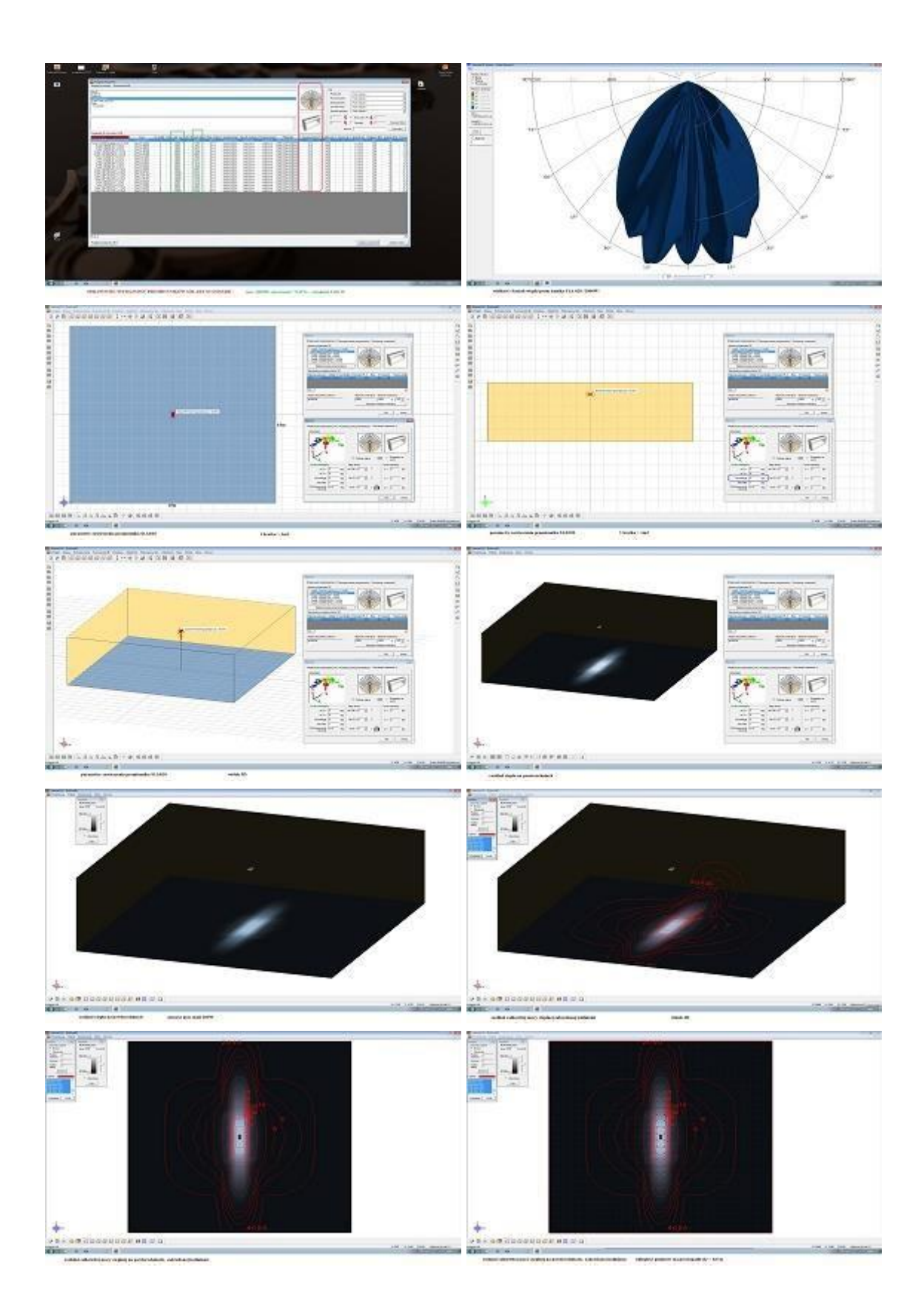

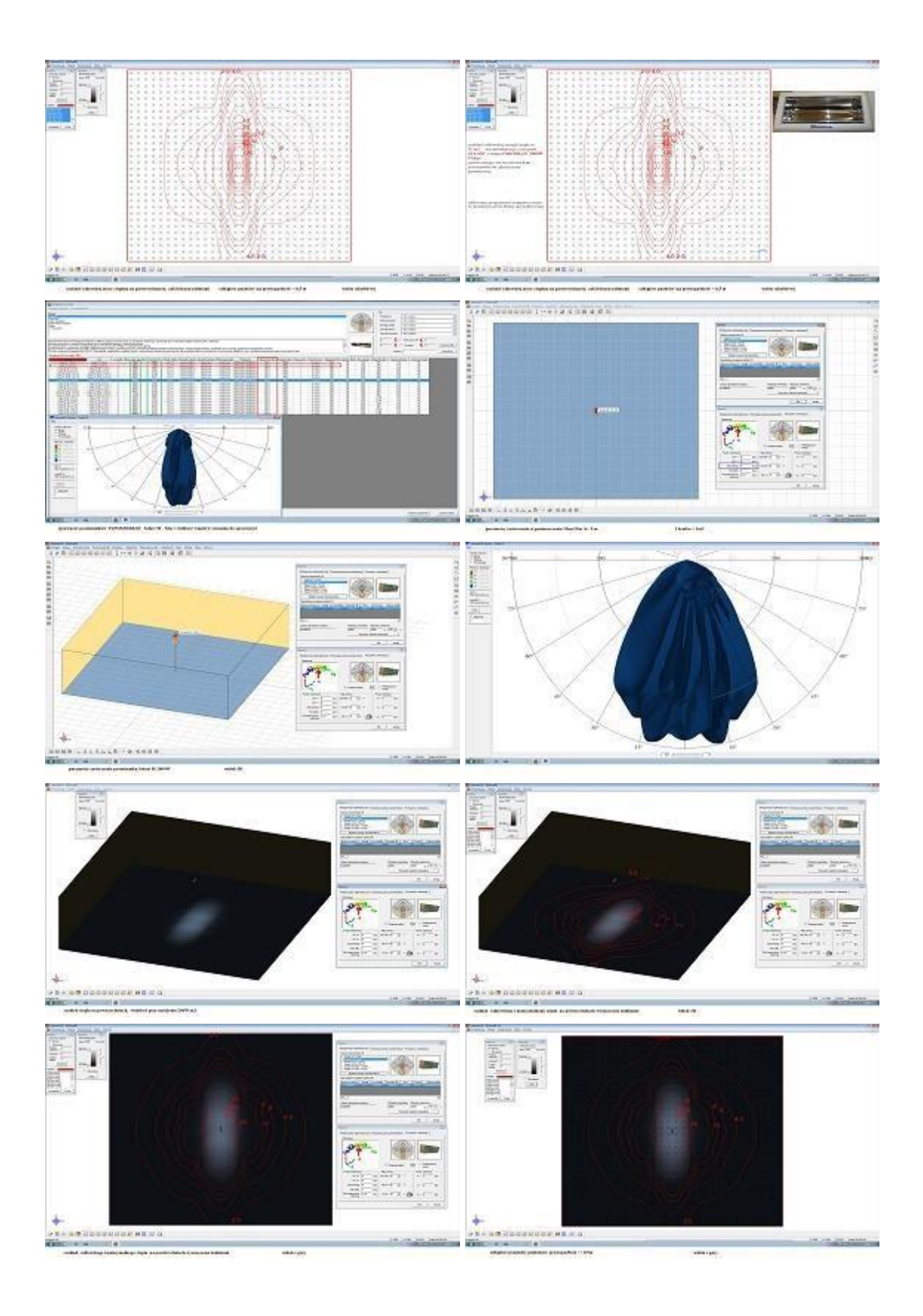

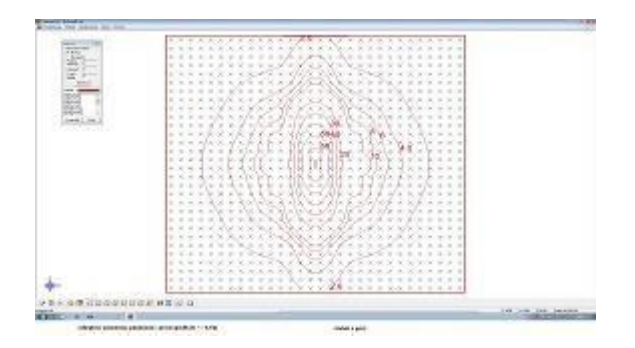